# **Linux Hostname**

Fengqi.Asiafxyzabcd.localIP"hostname"Hostname Hostname

- [Debian](#page-2-0)
- [Ubuntu](#page-2-1)
- [CentOS](#page-3-0)
- [Fedora](#page-4-0)

## <span id="page-2-0"></span>**Debian**

- /etc/hostname
- /etc/hosts

(1)/etc/hostname

**#vi /etc/hostname**

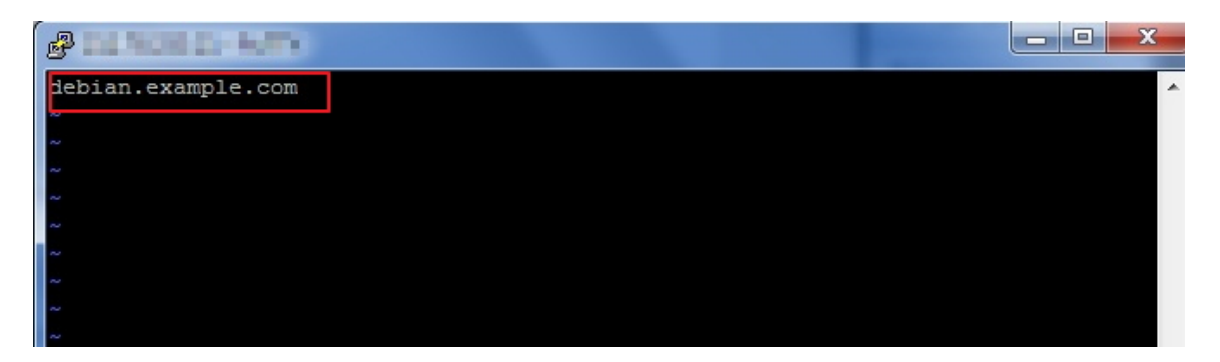

#### (2)/etc/hosts:

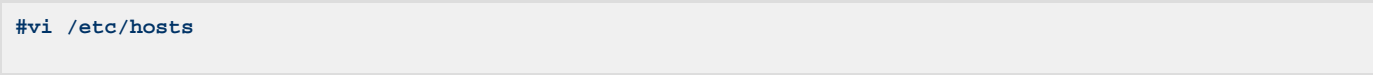

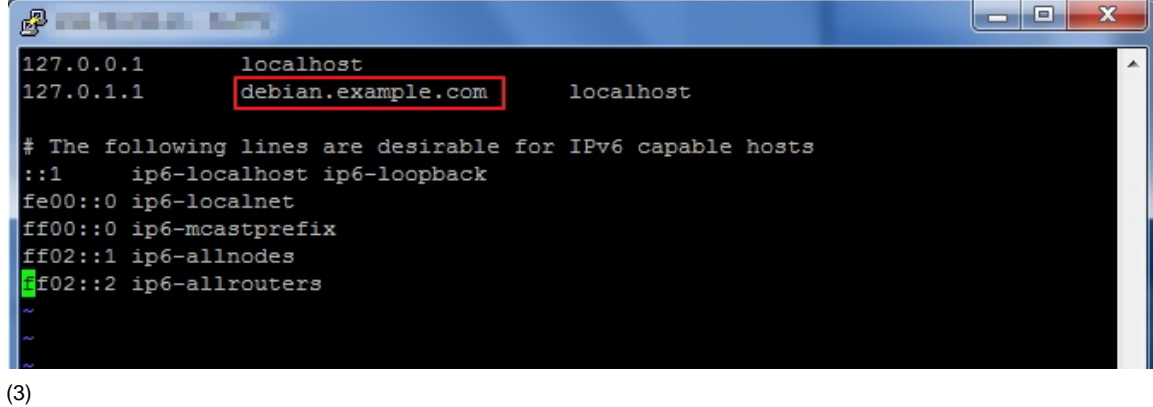

**#/etc/init.d/hostname.sh start**

**#hostname**

<span id="page-2-1"></span>**Ubuntu**

- /etc/hostname
- /etc/hosts

#### (1)/etc/hostname

**#vi /etc/hostname**

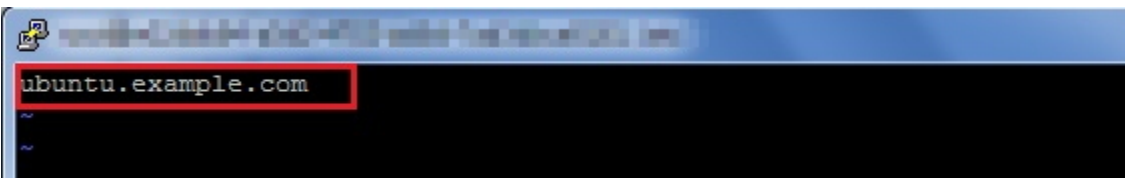

#### (2)/etc/hosts

**#vi /etc/hosts**

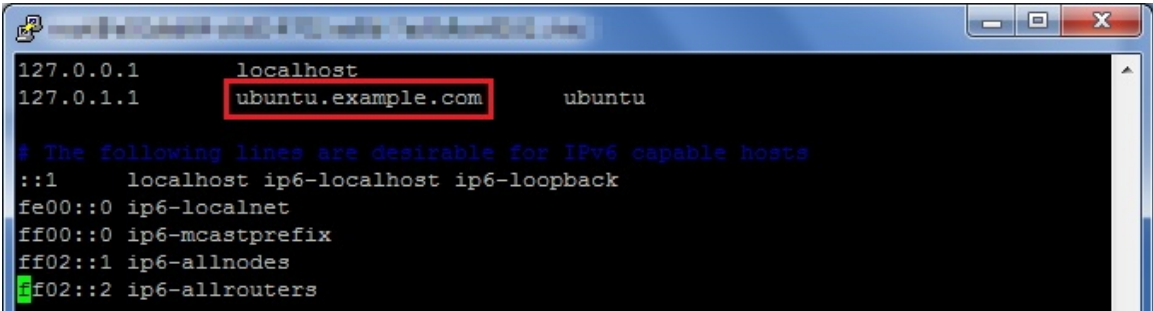

#### (3)

**#start hostname**

**#hostname**

## <span id="page-3-0"></span>**CentOS**

- /etc/sysconfig/network
- /etc/hosts

(1)/etc/sysconfig/network

**#vi /etc/sysconfig/network**

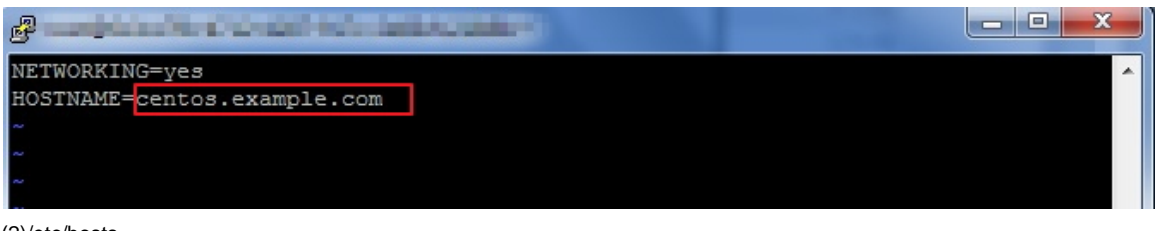

(2)/etc/hosts

**#vi /etc/hosts**

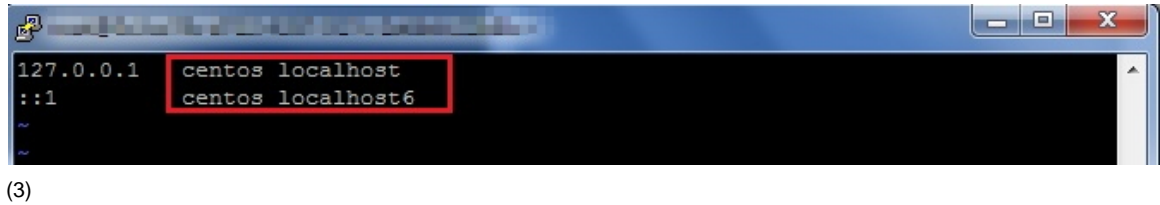

**#hostname**

## <span id="page-4-0"></span>**Fedora**

:

- /etc/sysconfig/network
- /etc/hosts

### (1)/etc/sysconfig/network

#vi /etc/sysconfig/network

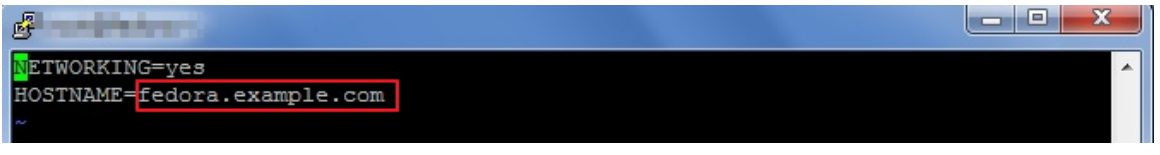

(2)/etc/hosts

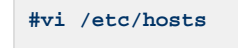

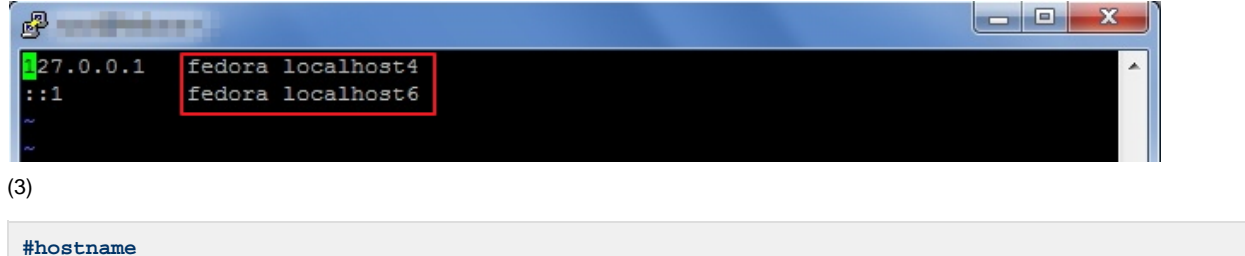